## Location Change

 $\overline{a}$ 

If you have an Employee who will perform the same assignment in a different location from where s/he currently works and the Department number for which they work is not changing, you will use the SMT **Location Change** action.

## *Use this action only if your Department has multiple Locations where employees could be assigned (Special Education, ESL, some schools and some Central Office Departments).*

 $\overline{a}$ 

*You may also move existing Vacant positions from one location to another.* 

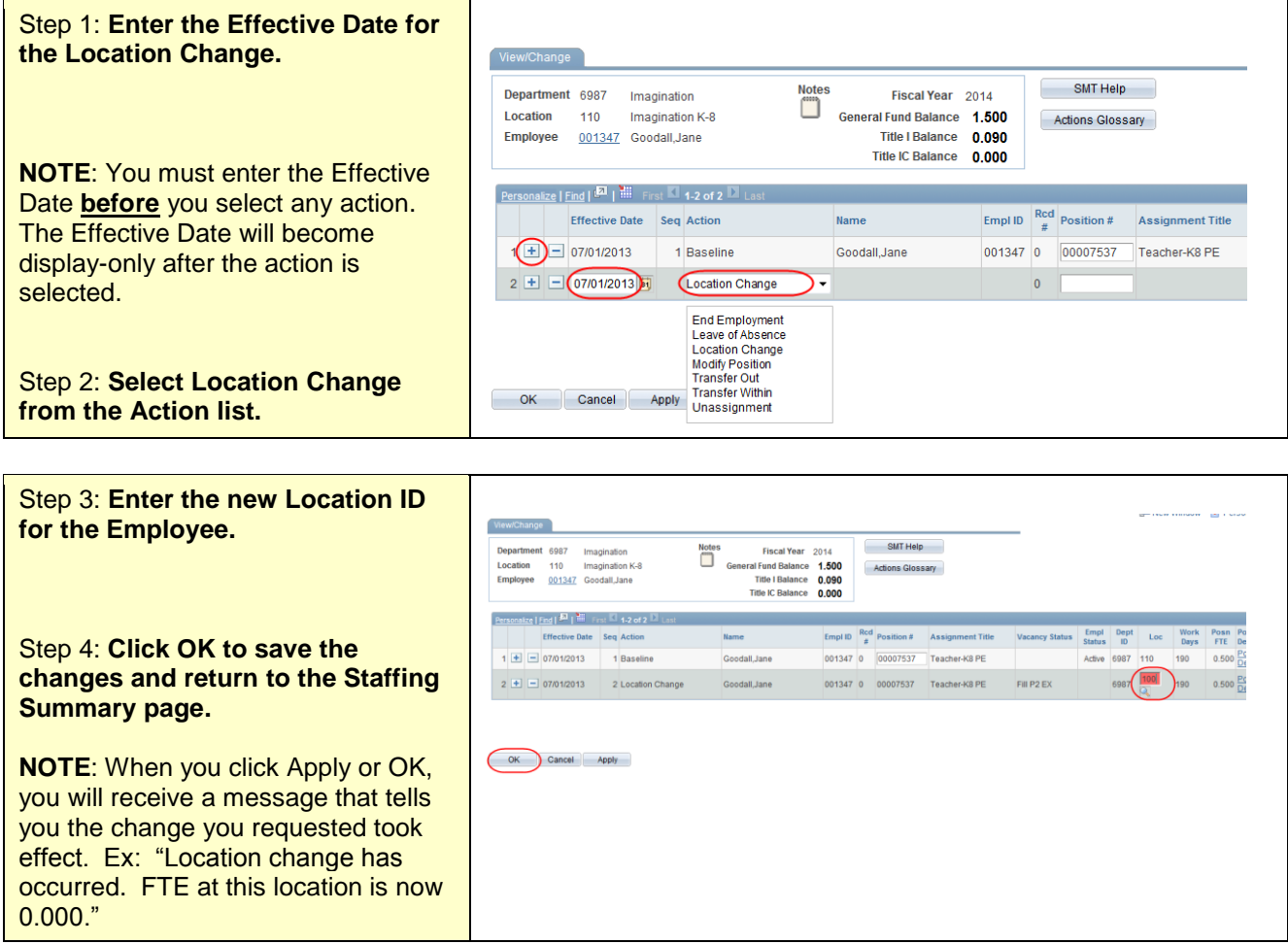

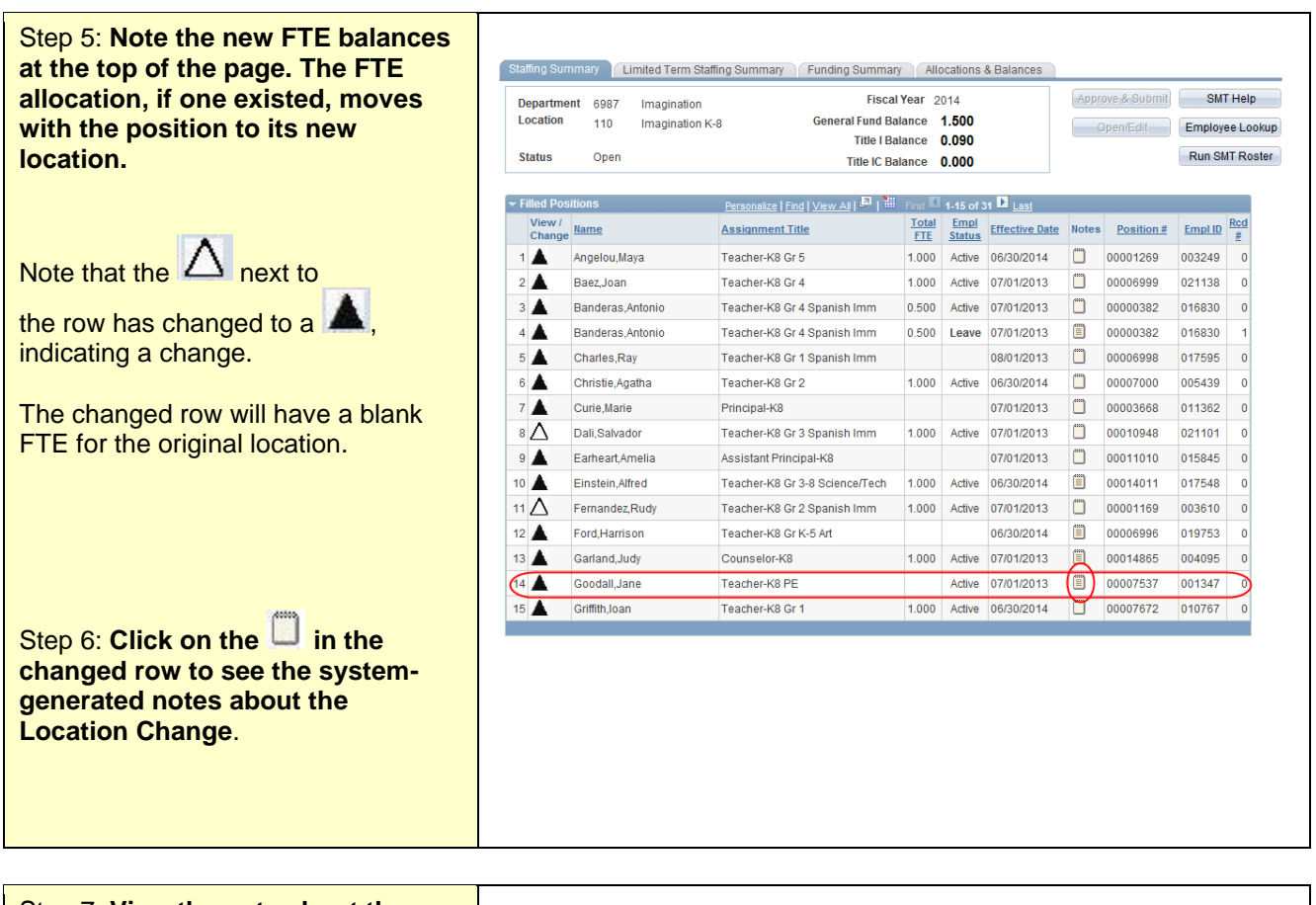

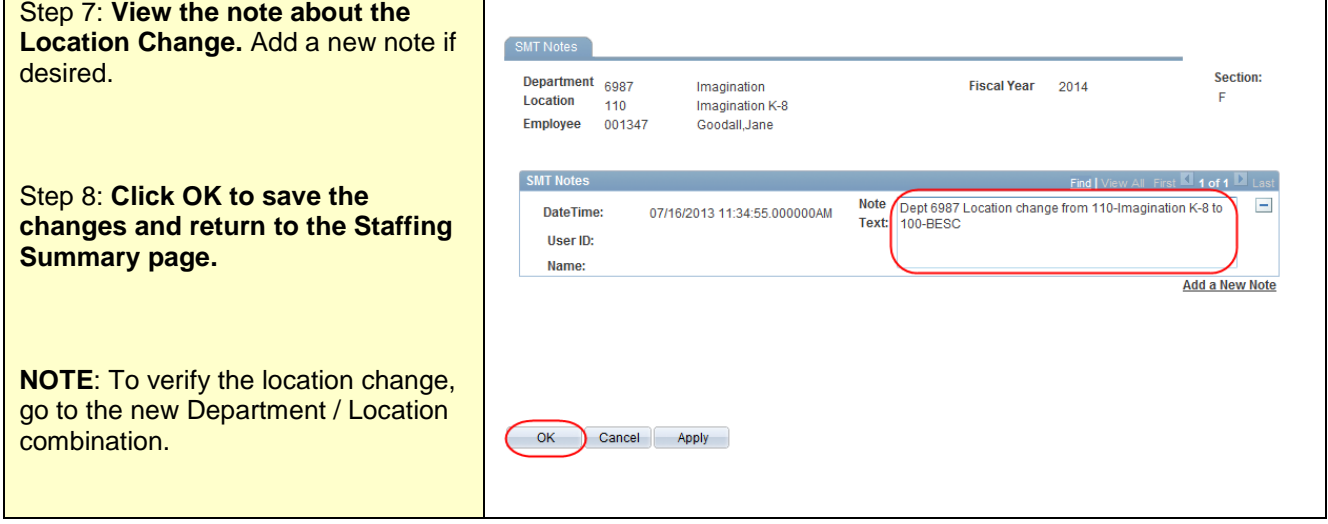

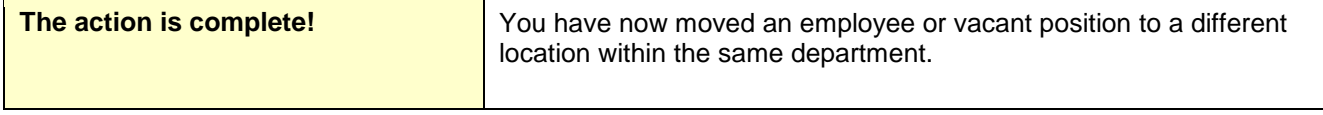